# $mql5$ <sub>z</sub> $mq$ <sub>b</sub> $acktraderDocumentation$ *Release 0.1.0*

**R. Martin Parrondo**

**Mar 02, 2020**

# Contents:

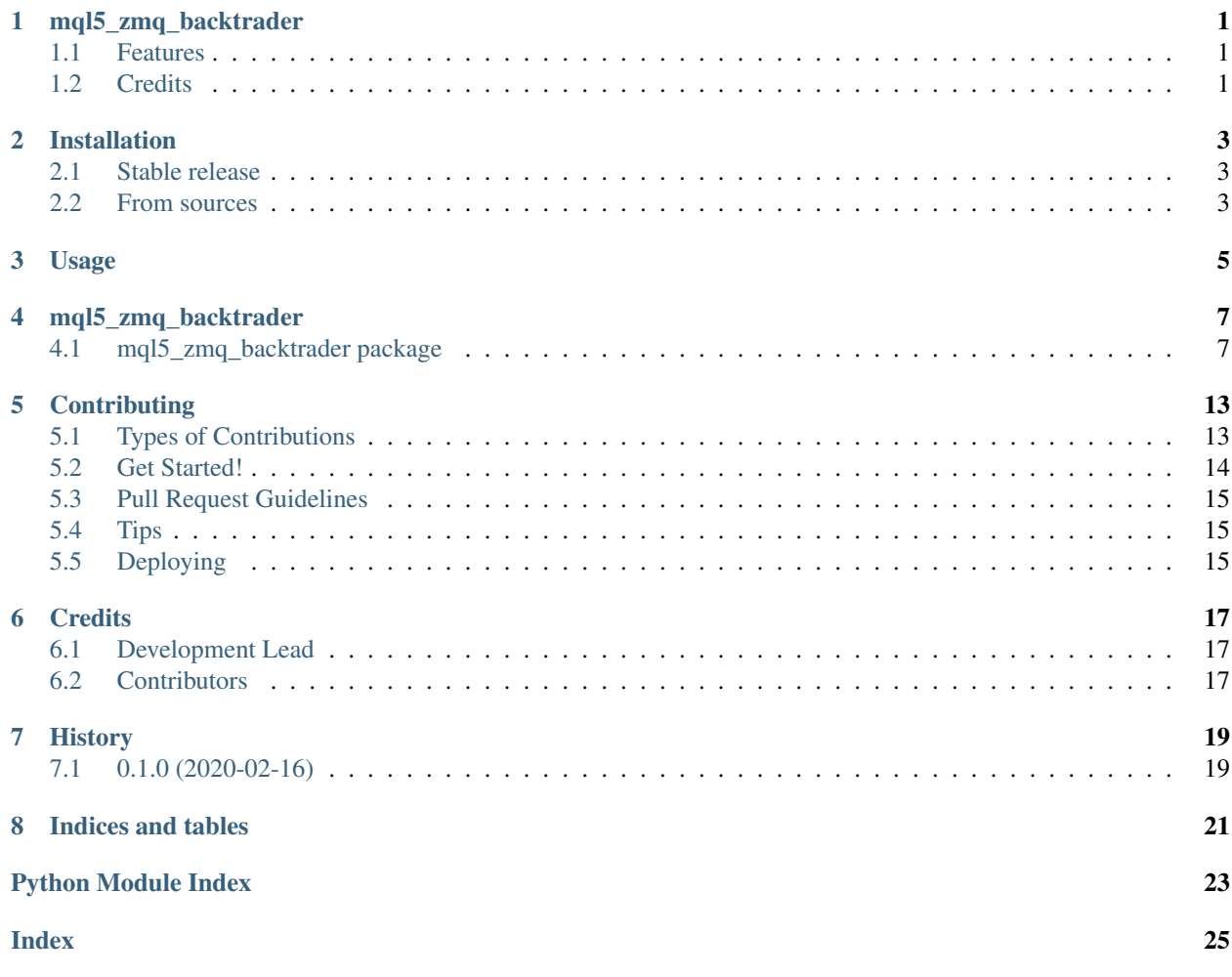

## mql5\_zmq\_backtrader

<span id="page-4-0"></span>Project developed to work as a server for Python trading community. It is based on ZeroMQ sockets and uses JSON format to communicate messages. It is a python library for the ZeroMQ API within backtrader framework. It allows rapid trading algo development. For details of API behavior, please see the online API document.

- Free software: MIT license
- Documentation: [https://mql5-zmq-backtrader.readthedocs.io.](https://mql5-zmq-backtrader.readthedocs.io)

### <span id="page-4-1"></span>**1.1 Features**

• TODO

### <span id="page-4-2"></span>**1.2 Credits**

This package was created with [Cookiecutter](https://github.com/audreyr/cookiecutter) and the [audreyr/cookiecutter-pypackage](https://github.com/audreyr/cookiecutter-pypackage) project template.

## Installation

### <span id="page-6-1"></span><span id="page-6-0"></span>**2.1 Stable release**

To install mql5\_zmq\_backtrader, run this command in your terminal:

**\$** pip install mql5\_zmq\_backtrader

This is the preferred method to install mql5\_zmq\_backtrader, as it will always install the most recent stable release. If you don't have [pip](https://pip.pypa.io) installed, this [Python installation guide](http://docs.python-guide.org/en/latest/starting/installation/) can guide you through the process.

## <span id="page-6-2"></span>**2.2 From sources**

The sources for mql5\_zmq\_backtrader can be downloaded from the [Github repo.](https://github.com/parrondo/mql5_zmq_backtrader)

You can either clone the public repository:

**\$** git clone git://github.com/parrondo/mql5\_zmq\_backtrader

Or download the [tarball:](https://github.com/parrondo/mql5_zmq_backtrader/tarball/master)

**\$** curl -OJL https://github.com/parrondo/mql5\_zmq\_backtrader/tarball/master

Once you have a copy of the source, you can install it with:

```
$ python setup.py install
```
Usage

<span id="page-8-0"></span>To use mql5\_zmq\_backtrader in a project:

**import mql5\_zmq\_backtrader**

### mql5\_zmq\_backtrader

### <span id="page-10-8"></span><span id="page-10-1"></span><span id="page-10-0"></span>**4.1 mql5\_zmq\_backtrader package**

### **4.1.1 Submodules**

### <span id="page-10-4"></span>**4.1.2 mql5\_zmq\_backtrader.adapter module**

- <span id="page-10-2"></span>**class** mql5\_zmq\_backtrader.adapter.**Adapter**(*raw*) Bases: object
- **class** mql5\_zmq\_backtrader.adapter.**BalanceAdapter**(*raw*) Bases: [mql5\\_zmq\\_backtrader.adapter.Adapter](#page-10-2)
- **class** mql5\_zmq\_backtrader.adapter.**OrderAdapter**(*raw*) Bases: [mql5\\_zmq\\_backtrader.adapter.Adapter](#page-10-2)
- **class** mql5\_zmq\_backtrader.adapter.**PositionAdapter**(*raw*) Bases: [mql5\\_zmq\\_backtrader.adapter.Adapter](#page-10-2)

### <span id="page-10-5"></span>**4.1.3 mql5\_zmq\_backtrader.cli module**

Console script for mql5\_zmq\_backtrader.

### <span id="page-10-6"></span>**4.1.4 mql5\_zmq\_backtrader.mql5\_zmq\_backtrader module**

Main module.

### <span id="page-10-7"></span>**4.1.5 mql5\_zmq\_backtrader.mt5broker module**

```
class mql5_zmq_backtrader.mt5broker.MTraderBroker(**kwargs)
    Bases: backtrader.broker.BrokerBase
```
<span id="page-11-0"></span>Broker implementation for MetaTrader 5.

This class maps the orders/positions from MetaTrader to the internal API of *backtrader*.

Params:

• *use\_positions* (Ram default:*True*): When connecting to the broker provider use the existing positions to kickstart the broker.

Set to *False* during instantiation to disregard any existing position

```
MTraderBroker(datas=None)
```
**buy**(*owner*, *data*, *size*, *price=None*, *plimit=None*, *exectype=None*, *valid=None*, *tradeid=0*, *oco=None*, *trailamount=None*, *trailpercent=None*, *parent=None*, *transmit=True*, *\*\*kwargs*)

```
cancel(order)
```
**data\_started**(*data*)

**frompackages = ()**

**get\_notification**()

**getcash**()

**getposition**(*data*, *clone=True*)

**getvalue**(*datas=None*)

**next**()

**notify**(*order*)

**orderstatus**(*order*)

```
packages = ()
```
#### **params**

alias of backtrader.metabase.AutoInfoClass\_BrokerBase\_MTraderBroker

**sell**(*owner*, *data*, *size*, *price=None*, *plimit=None*, *exectype=None*, *valid=None*, *tradeid=0*, *oco=None*, *trailamount=None*, *trailpercent=None*, *parent=None*, *transmit=True*, *\*\*kwargs*)

**start**()

**stop**()

```
class mql5_zmq_backtrader.mt5broker.MTraderCommInfo
    Bases: backtrader.comminfo.CommInfoBase
```

```
frompackages = ()
```
**getoperationcost**(*size*, *price*) Returns the needed amount of cash an operation would cost

```
getvaluesize(size, price)
```
Returns the value of size for given a price. For future-like objects it is fixed at size \* margin

**packages = ()**

### **params**

alias of backtrader.metabase.AutoInfoClass\_CommInfoBase\_MTraderCommInfo

**class** mql5\_zmq\_backtrader.mt5broker.**MetaMTraderBroker**(*name*, *bases*, *dct*) Bases: backtrader.broker.MetaBroker

### <span id="page-12-2"></span><span id="page-12-1"></span>**4.1.6 mql5\_zmq\_backtrader.mt5data module**

```
class mql5_zmq_backtrader.mt5data.MTraderData(**kwargs)
    Bases: backtrader.feed.DataBase
```
MTrader Data Feed.

TODO: implement tick data. Main problem is that Backtrader is not tick oriented. TODO: test backfill\_from

Params:

• *historical* (default: *False*)

If set to *True* the data feed will stop after doing the first download of data.

The standard data feed parameters *fromdate* and *todate* will be used as reference.

• *backfill* (default: *True*)

Perform backfilling after a disconnection/reconnection cycle. The gap duration will be used to download the smallest possible amount of data

• *backfill\_from* (default: *None*)

An additional data source can be passed to do an initial layer of backfilling. Once the data source is depleted and if requested, backfilling from IB will take place. This is ideally meant to backfill from already stored sources like a file on disk, but not limited to.

• *include\_last* (default: *False*)

Last historical candle is not closed. It will be updated in live stream

• *reconnect* (default: *True*)

Reconnect when network connection is down

```
alias = ()
```

```
aliased = ''
```

```
frompackages = ()
```

```
haslivedata()
```

```
islive()
```
True notifies *Cerebro* that *preloading* and *runonce* should be deactivated

#### **linealias**

alias of backtrader.metabase.AutoInfoClass\_la\_LineSeries\_la\_DataSeries\_la\_OHLC\_la\_OHLCI

#### **lines**

alias of backtrader.lineseries.Lines\_LineSeries\_DataSeries\_OHLC\_OHLCDateTime\_AbstractDa

#### **packages = ()**

```
params
```
alias of backtrader.metabase.AutoInfoClass\_LineRoot\_LineMultiple\_LineSeries\_DataSeries\_

#### **plotinfo**

alias of backtrader.metabase.AutoInfoClass\_pi\_LineSeries\_pi\_DataSeries\_pi\_OHLC\_pi\_OHLC

#### **plotlines**

alias of backtrader.metabase.AutoInfoClass\_pl\_LineSeries\_pl\_DataSeries\_pl\_OHLC\_pl\_OHLC

#### **setenvironment**(*env*)

Receives an environment (cerebro) and passes it over to the store it belongs to

#### <span id="page-13-2"></span>**start**()

Starts the MTrader connection and gets the real contract and contractdetails if it exists

#### **stop**()

Stops and tells the store to stop

```
class mql5_zmq_backtrader.mt5data.MetaMTraderData(name, bases, dct)
    Bases: backtrader.feed.MetaAbstractDataBase
```
### <span id="page-13-1"></span>**4.1.7 mql5\_zmq\_backtrader.mt5store module**

```
class mql5_zmq_backtrader.mt5store.MTraderAPI(host=None)
    Bases: object
```
This class implements Python side for MQL5 JSON API See <https://github.com/khramkov/MQL5-JSON-API> for docs

**construct\_and\_send**(*\*\*kwargs*) → dict Construct a request dictionary from default and send it to server

**live\_socket**(*context=None*) Connect to socket in a ZMQ context

**streaming\_socket**(*context=None*) Connect to socket in a ZMQ context

```
exception mql5_zmq_backtrader.mt5store.MTraderError(*args, **kwargs)
    Bases: Exception
```
**class** mql5\_zmq\_backtrader.mt5store.**MTraderStore**(*host='localhost'*) Bases: object

Singleton class wrapping to control the connections to MetaTrader.

Balance update occurs at the beginning and after each transaction registered by '\_t\_streaming\_events'.

#### **BrokerCls**

alias of mq15\_zmq\_backtrader.mt5broker.MTraderBroker

#### **DataCls**

alias of [mql5\\_zmq\\_backtrader.mt5data.MTraderData](#page-12-0)

```
broker_threads()
```

```
cancel_order(oid, symbol)
```
**candles**(*dataname*, *dtbegin*, *dtend*, *timeframe*, *compression*, *include\_first=False*)

```
check_account() → None
    Get MetaTrader 5 account settings
```

```
close_position(oid, symbol)
```

```
frompackages = ()
```

```
get_balance()
```
**get\_cash**()

**get\_granularity**(*timeframe*, *compression*)

```
get_notifications()
    Return the pending "store" notifications
```

```
get_positions()
```

```
get_value()
```

```
classmethod getbroker(*args, **kwargs)
    Returns broker with *args, **kwargs from registered BrokerCls
```

```
classmethod getdata(*args, **kwargs)
```
Returns *DataCls* with args, kwargs

```
order_cancel(order)
```

```
order_create(order, stopside=None, takeside=None, **kwargs)
    Creates an order
```

```
packages = ()
```

```
params
```
alias of backtrader.metabase.AutoInfoClass\_MTraderStore

```
put_notification(msg, *args, **kwargs)
```
**start**(*data=None*, *broker=None*)

**stop**()

```
streaming_events()
```

```
class mql5_zmq_backtrader.mt5store.MetaSingleton(name, bases, dct)
    Bases: backtrader.metabase.MetaParams
```
Metaclass to make a metaclassed class a singleton

- **exception** mql5\_zmq\_backtrader.mt5store.**ServerConfigError**(*\*args*, *\*\*kwargs*) Bases: [mql5\\_zmq\\_backtrader.mt5store.MTraderError](#page-13-0)
- **exception** mql5\_zmq\_backtrader.mt5store.**ServerDataError**(*\*args*, *\*\*kwargs*) Bases: [mql5\\_zmq\\_backtrader.mt5store.MTraderError](#page-13-0)
- **exception** mql5\_zmq\_backtrader.mt5store.**StreamError**(*\*args*, *\*\*kwargs*) Bases: [mql5\\_zmq\\_backtrader.mt5store.MTraderError](#page-13-0)
- **exception** mql5\_zmq\_backtrader.mt5store.**TimeFrameError**(*\*args*, *\*\*kwargs*) Bases: [mql5\\_zmq\\_backtrader.mt5store.MTraderError](#page-13-0)

### <span id="page-14-0"></span>**4.1.8 Module contents**

Top-level package for mql5\_zmq\_backtrader. Project developed to work as a server for Python trading community. It is based on ZeroMQ sockets and uses JSON format to communicate messages. It is a python library for the ZeroMQ API within backtrader framework. It allows rapid trading algo development. For details of API behavior, please see the online API document.

## **Contributing**

<span id="page-16-0"></span>Contributions are welcome, and they are greatly appreciated! Every little bit helps, and credit will always be given. You can contribute in many ways:

## <span id="page-16-1"></span>**5.1 Types of Contributions**

### **5.1.1 Report Bugs**

Report bugs at [https://github.com/parrondo/mql5\\_zmq\\_backtrader/issues.](https://github.com/parrondo/mql5_zmq_backtrader/issues)

If you are reporting a bug, please include:

- Your operating system name and version.
- Any details about your local setup that might be helpful in troubleshooting.
- Detailed steps to reproduce the bug.

### **5.1.2 Fix Bugs**

Look through the GitHub issues for bugs. Anything tagged with "bug" and "help wanted" is open to whoever wants to implement it.

### **5.1.3 Implement Features**

Look through the GitHub issues for features. Anything tagged with "enhancement" and "help wanted" is open to whoever wants to implement it.

### **5.1.4 Write Documentation**

mql5\_zmq\_backtrader could always use more documentation, whether as part of the official mql5\_zmq\_backtrader docs, in docstrings, or even on the web in blog posts, articles, and such.

### **5.1.5 Submit Feedback**

The best way to send feedback is to file an issue at [https://github.com/parrondo/mql5\\_zmq\\_backtrader/issues.](https://github.com/parrondo/mql5_zmq_backtrader/issues)

If you are proposing a feature:

- Explain in detail how it would work.
- Keep the scope as narrow as possible, to make it easier to implement.
- Remember that this is a volunteer-driven project, and that contributions are welcome :)

### <span id="page-17-0"></span>**5.2 Get Started!**

Ready to contribute? Here's how to set up *mql5\_zmq\_backtrader* for local development.

- 1. Fork the *mql5\_zmq\_backtrader* repo on GitHub.
- 2. Clone your fork locally:

\$ git clone git@github.com:your\_name\_here/mql5\_zmq\_backtrader.git

3. Install your local copy into a virtualenv. Assuming you have virtualenvwrapper installed, this is how you set up your fork for local development:

```
$ mkvirtualenv mg15 zmg backtrader
$ cd mql5_zmq_backtrader/
$ python setup.py develop
```
4. Create a branch for local development:

\$ git checkout -b name-of-your-bugfix-or-feature

Now you can make your changes locally.

5. When you're done making changes, check that your changes pass flake8 and the tests, including testing other Python versions with tox:

```
$ flake8 mql5_zmq_backtrader tests
$ python setup.py test or pytest
$ tox
```
To get flake8 and tox, just pip install them into your virtualenv.

6. Commit your changes and push your branch to GitHub:

```
$ git add .
$ git commit -m "Your detailed description of your changes."
$ git push origin name-of-your-bugfix-or-feature
```
7. Submit a pull request through the GitHub website.

## <span id="page-18-0"></span>**5.3 Pull Request Guidelines**

Before you submit a pull request, check that it meets these guidelines:

- 1. The pull request should include tests.
- 2. If the pull request adds functionality, the docs should be updated. Put your new functionality into a function with a docstring, and add the feature to the list in README.rst.
- 3. The pull request should work for Python 3.5, 3.6, 3.7 and 3.8, and for PyPy. Check [https://travis-ci.com/](https://travis-ci.com/parrondo/mql5_zmq_backtrader/pull_requests) [parrondo/mql5\\_zmq\\_backtrader/pull\\_requests](https://travis-ci.com/parrondo/mql5_zmq_backtrader/pull_requests) and make sure that the tests pass for all supported Python versions.

## <span id="page-18-1"></span>**5.4 Tips**

To run a subset of tests:

```
$ python -m unittest tests.test_mql5_zmq_backtrader
```
# <span id="page-18-2"></span>**5.5 Deploying**

A reminder for the maintainers on how to deploy. Make sure all your changes are committed (including an entry in HISTORY.rst). Then run:

```
$ bump2version patch # possible: major / minor / patch
$ git push
$ git push --tags
```
Travis will then deploy to PyPI if tests pass.

# CHAPTER<sup>6</sup>

## **Credits**

# <span id="page-20-1"></span><span id="page-20-0"></span>**6.1 Development Lead**

• R. Martin Parrondo

## <span id="page-20-2"></span>**6.2 Contributors**

None yet. Why not be the first?

# History

# <span id="page-22-1"></span><span id="page-22-0"></span>**7.1 0.1.0 (2020-02-16)**

• First release on PyPI.

Indices and tables

- <span id="page-24-0"></span>• genindex
- modindex
- search

# Python Module Index

<span id="page-26-0"></span>m

mql5\_zmq\_backtrader, [11](#page-14-0) mql5\_zmq\_backtrader.adapter, [7](#page-10-4) mql5\_zmq\_backtrader.cli, [7](#page-10-5) mql5\_zmq\_backtrader.mql5\_zmq\_backtrader, [7](#page-10-6) mql5\_zmq\_backtrader.mt5broker, [7](#page-10-7) mql5\_zmq\_backtrader.mt5data, [9](#page-12-1) mql5\_zmq\_backtrader.mt5store, [10](#page-13-1)

# Index

# <span id="page-28-0"></span>A

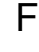

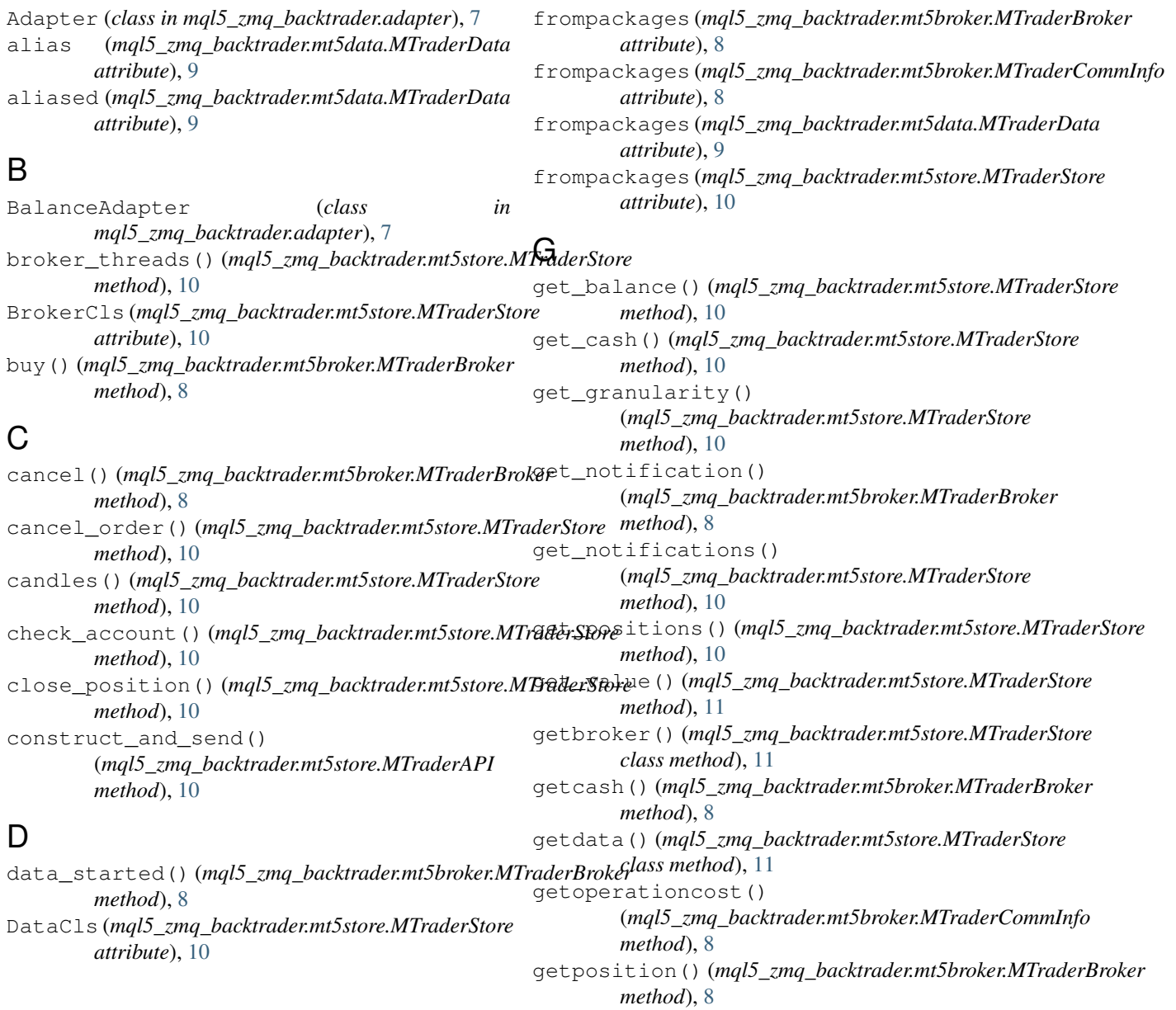

getvalue()(*mql5\_zmq\_backtrader.mt5broker.MTraderBrok*erify()(*mql5\_zmq\_backtrader.mt5broker.MTraderBroker method*), [8](#page-11-0) getvaluesize() (*mql5\_zmq\_backtrader.mt5broker.MTraderCommInfo method*), [8](#page-11-0) H haslivedata()(*mql5\_zmq\_backtrader.mt5data.MTrade<mark>vDdte</mark>r\_create()(mql5\_zmq\_backtrader.mt5store.MTraderStore method*), [9](#page-12-2) I islive() (*mql5\_zmq\_backtrader.mt5data.MTraderData* orderstatus() (*mql5\_zmq\_backtrader.mt5broker.MTraderBroker method*), [9](#page-12-2) L linealias (*mql5\_zmq\_backtrader.mt5data.MTraderData* packages (*mql5\_zmq\_backtrader.mt5broker.MTraderBroker attribute*), [9](#page-12-2) lines (*mql5\_zmq\_backtrader.mt5data.MTraderData* packages (*mql5\_zmq\_backtrader.mt5broker.MTraderCommInfo attribute*), [9](#page-12-2) live\_socket() (*mql5\_zmq\_backtrader.mt5store.MTraderAPI* packages (*mql5\_zmq\_backtrader.mt5data.MTraderData method*), [10](#page-13-2) M MetaMTraderBroker (*class in mql5\_zmq\_backtrader.mt5broker*), [8](#page-11-0) MetaMTraderData (*class in mql5\_zmq\_backtrader.mt5data*), [10](#page-13-2) MetaSingleton (*class in mql5\_zmq\_backtrader.mt5store*), [11](#page-14-1) mql5\_zmq\_backtrader (*module*), [11](#page-14-1) mql5\_zmq\_backtrader.adapter (*module*), [7](#page-10-8) mql5\_zmq\_backtrader.cli (*module*), [7](#page-10-8) mql5\_zmq\_backtrader.mql5\_zmq\_backtrader (*module*), [7](#page-10-8) mql5\_zmq\_backtrader.mt5broker (*module*), [7](#page-10-8) mql5\_zmq\_backtrader.mt5data (*module*), [9](#page-12-2) mql5\_zmq\_backtrader.mt5store (*module*), [10](#page-13-2) MTraderAPI (*class in mql5\_zmq\_backtrader.mt5store*), [10](#page-13-2) MTraderBroker (*class in mql5\_zmq\_backtrader.mt5broker*), [7](#page-10-8) MTraderBroker() (*mql5\_zmq\_backtrader.mt5broker.MTraderBroker* S *method*), [8](#page-11-0) MTraderCommInfo (*class in mql5\_zmq\_backtrader.mt5broker*), [8](#page-11-0) MTraderData (*class in mql5\_zmq\_backtrader.mt5data*), [9](#page-12-2) MTraderError, [10](#page-13-2) MTraderStore (*class method*), [8](#page-11-0)  $\left( \ \right)$ order\_cancel() (*mql5\_zmq\_backtrader.mt5store.MTraderStore method*), [11](#page-14-1) *method*), [11](#page-14-1) OrderAdapter (*class in mql5\_zmq\_backtrader.adapter*), [7](#page-10-8) *method*), [8](#page-11-0) P *attribute*), [8](#page-11-0) *attribute*), [8](#page-11-0) *attribute*), [9](#page-12-2) packages (*mql5\_zmq\_backtrader.mt5store.MTraderStore attribute*), [11](#page-14-1) params (*mql5\_zmq\_backtrader.mt5broker.MTraderBroker attribute*), [8](#page-11-0) params (*mql5\_zmq\_backtrader.mt5broker.MTraderCommInfo attribute*), [8](#page-11-0) params (*mql5\_zmq\_backtrader.mt5data.MTraderData attribute*), [9](#page-12-2) params (*mql5\_zmq\_backtrader.mt5store.MTraderStore attribute*), [11](#page-14-1) plotinfo (*mql5\_zmq\_backtrader.mt5data.MTraderData attribute*), [9](#page-12-2) plotlines (*mql5\_zmq\_backtrader.mt5data.MTraderData attribute*), [9](#page-12-2) PositionAdapter (*class in mql5\_zmq\_backtrader.adapter*), [7](#page-10-8) put\_notification() (*mql5\_zmq\_backtrader.mt5store.MTraderStore method*), [11](#page-14-1) sell() (*mql5\_zmq\_backtrader.mt5broker.MTraderBroker method*), [8](#page-11-0) ServerConfigError, [11](#page-14-1) ServerDataError, [11](#page-14-1) setenvironment() (*mql5\_zmq\_backtrader.mt5data.MTraderData method*), [9](#page-12-2) start() (*mql5\_zmq\_backtrader.mt5broker.MTraderBroker*

### N

*mql5\_zmq\_backtrader.mt5store*), [10](#page-13-2)

next() (*mql5\_zmq\_backtrader.mt5broker.MTraderBroker* start() (*mql5\_zmq\_backtrader.mt5store.MTraderStore method*), [8](#page-11-0) *method*), [11](#page-14-1)

*method*), [8](#page-11-0)

*method*), [9](#page-12-2)

start() (*mql5\_zmq\_backtrader.mt5data.MTraderData*

- stop() (*mql5\_zmq\_backtrader.mt5broker.MTraderBroker method*), [8](#page-11-0)
- stop() (*mql5\_zmq\_backtrader.mt5data.MTraderData method*), [10](#page-13-2)
- stop() (*mql5\_zmq\_backtrader.mt5store.MTraderStore method*), [11](#page-14-1)

StreamError, [11](#page-14-1)

streaming\_events() (*mql5\_zmq\_backtrader.mt5store.MTraderStore method*), [11](#page-14-1) streaming\_socket()

(*mql5\_zmq\_backtrader.mt5store.MTraderAPI method*), [10](#page-13-2)

# T

TimeFrameError, [11](#page-14-1)